## Dodatni administrator mogućnost određivanja prava korisnicima

Zadnje ažurirano16/02/2024 10:47 am CET

Svaki pretplatnik može, uz administratora platitelja, u programu odabrati i **dodatnog administratora**. U tom slučaju, korisnik koji je odabran kao dodatni administrator s instalacijom ove dorade ima mogućnost **određivanja prava** korisnicima organizacije.

Dodatnog administratora moguće je odabrati klikom na ikonu čovječuljka, odabirom organizacije pa **Uredi**.

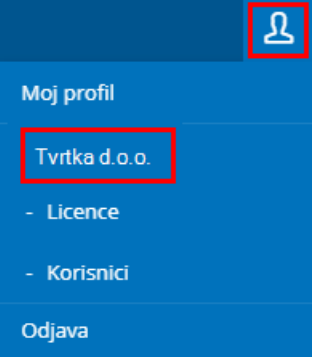

## Pretplatnik

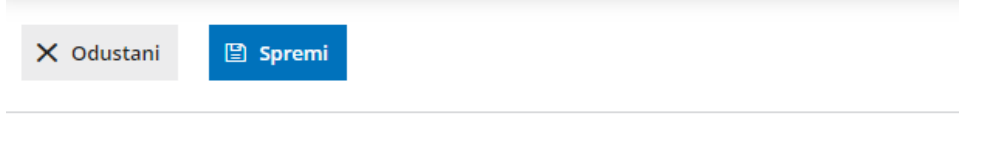

## Podaci platitelja

Dodatni administrator:

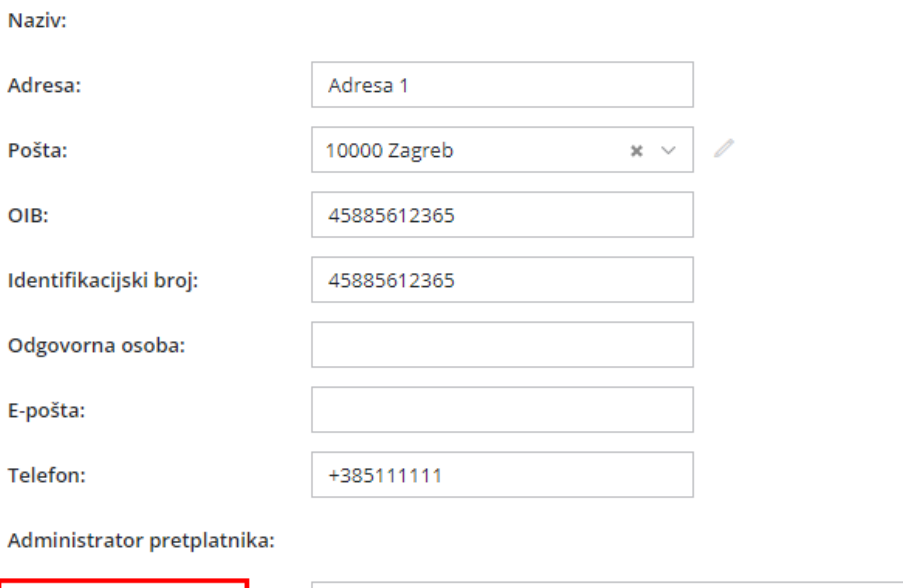

 $x \sim$ 

Više o određivanju prava korisnika pročitajte [OVDJE](http://help.minimax.hr/help/uredivanje-prava-postojecih-korisnika).

Ova mogućnost namijenjena je kada poduzetnik odnosno administrator pretplatnika dodaje knjigovođu i onda knjigovođu unosi kao dodatnog administratora kako bi imao/la mogućnost dodavanja i uređivanja prava korisnicima.